# **Interfacing op amps to high-speed DACs, Part 3: Current-sourcing DACs simplified**

### **By Jim Karki**

*Member, Technical Staff, High-Performance Analog*

### **Introduction**

Most high-speed DACs are current-steering DACs that are designed with complementary outputs that either source or sink current. Part 1 (see Reference 1) of this three-part article series discussed the interface between a currentsinking DAC and an op amp. Part 2 (see Reference 2) discussed the interface between a current-sourcing DAC and an op amp. This interface allows the designer to use the full compliance voltage range of the DAC. This article, Part 3, discusses interfacing a current-sourcing DAC and an op amp by using a simpler approach than that presented in Part 2, along with the associated trade-offs. This article series focuses on using high-speed DACs in end equipment that requires DC coupling, like signal generators with frequency bandwidths of up to 100 MHz and a singleended output. In these cases, high-speed op amps can provide a good solution for converting the complementarycurrent output from a high-speed DAC to the required output voltage.

It is assumed that the reader is familiar with the operation of complementary-current-steering DACs, covered in Part 1, and the architecture and compliance voltage of current-sourcing DACs, covered in Part 2.

### **Simplified op amp interface**

Reference 3 presents a current-sourcing DAC/op amp interface that does not require a negative reference voltage  $(V_{REF}$ ). The proposed circuit design provides a good working solution, but with one caveat: If the maximum compliance voltage of the DAC is used as a design target on the positive side of the op amp input  $(V_{DAC+})$ , the DAC voltage on the negative side  $(V_{DAC})$  will violate the maximum compliance voltage due to an offset that is not at first obvious. The following discussion explains the cause of this offset and proposes an easy workaround. Then a method for inserting a filter between the DAC and op amp is discussed. Please consult Reference 3 for other details concerning the overall design.

Figure 17 shows the proposed circuit with the nomenclature slightly changed from that used in Reference 3 in order to match the circuits presented in Parts 1 and 2 of this article series.

- $I_{\text{DAC+}}$  and  $I_{\text{DAC-}}$  are the current outputs from the DAC.
- $R_1$  and  $R_4$  are used to adjust the impedance for the DAC outputs to match the design target.
- $R_2$  and  $R_3$  are input resistors to the positive input of the op amp.
- $R_G$  and  $R_F$  are the main gain-setting resistors for the op amp.
- $V_{\text{DAC+}}$  and  $V_{\text{DAC-}}$  are the voltages at the outputs of the DAC.
- $V_p$  and  $V_n$  are the input terminals of the op amp.
- $V_{S_+}$  and  $V_{S_-}$  are the power supplies to the op amp.

The op amp is the active amplifier element for the circuit and is configured as a difference amplifier.

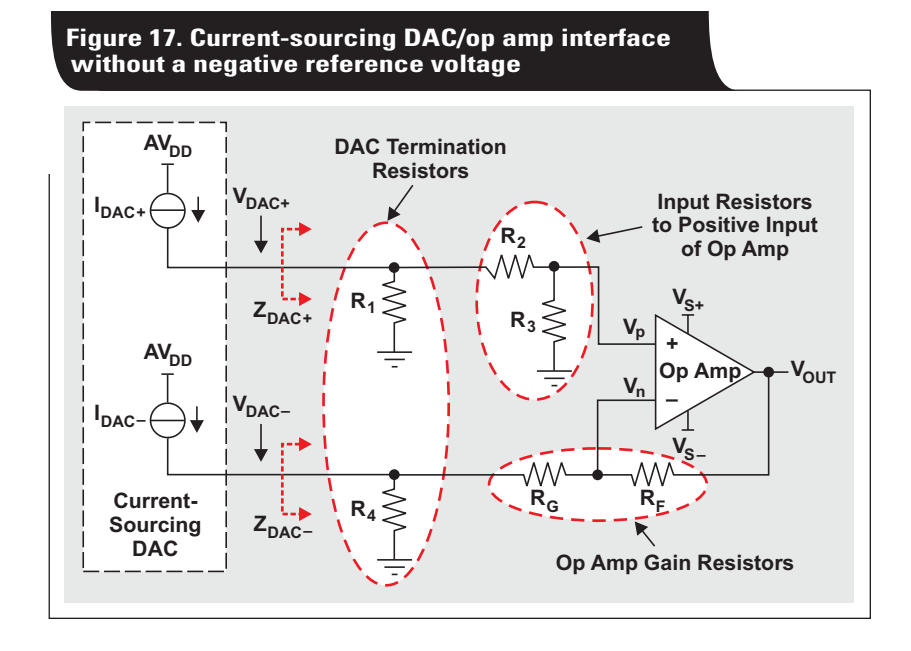

With no negative reference voltage, the DAC output voltages will not swing below ground, and only positive swings are achieved. On the positive side of the op amp, the voltage is set by the current from the DAC  $(I_{DAC+})$  and the impedance presented by  $Z_{DAC+} = R1 \parallel (R2 + R3)$ . On the negative side, determining the exact voltage is not as simple due to the action of the op amp, which makes  $V_n$ nearly equal to  $V_p$ .

Consider the minimum and maximum DAC voltages. On the positive side, the minimum voltage at  $I_{\text{DAC+}} = 0$  is 0 V, and the maximum voltage when  $I_{\text{DAC}+}$  is at full scale is  $I_{\text{DAC+(FS)}} \times Z_{\text{DAC+}}$ . On the negative side, the minimum voltage at  $I_{\text{DAC}} = 0$  is

$$
V_n \times \frac{R_4}{R_4+R_G}.
$$

Because the DAC outputs are complementary, when  $I_{\text{DAC}} = 0$ ,  $I_{\text{DAC}}$  is at full scale. Using

$$
\text{V}_\text{p} = \text{V}_{\text{DAC}+}\left(\frac{\text{R}_3}{\text{R}_2+\text{R}_3}\right)
$$

and  $V_n = V_p$  for substitution and rearrangement results in a minimum voltage on the negative side of

$$
\label{eq:V_DAC} \mathrm{V_{DAC-(min)}} = \mathrm{V_{DAC+(max)}}\Bigg(\frac{\mathrm{R_3}}{\mathrm{R_2+R_3}}\Bigg) \times \Bigg(\frac{\mathrm{R_4}}{\mathrm{R_4+R_G}}\Bigg).
$$

The maximum voltage when  $I_{\text{DAC}}$  is at full scale is  $I_{\text{DAC}-\text{(FS)}} \times R_4 \parallel R_G$  . Because the positive-side current is zero  $(I_{\text{DAC+}} = 0)$ , there is no contribution from the positive side to the maximum voltage on the negative side.

The result of the foregoing calculations is that  $V_{\text{DAC}}$  has a small positive shift in DC level compared to  $V_{DAC+}$ . The design equations in Reference 3 account for this positive shift so the op amp output voltage is symmetrical about zero. If the design targets the maximum compliance voltage on the positive side  $(V_{\text{DAC+}})$ , this positive shift will result in exceeding the compliance voltage on the negative side  $(V_{\text{DAC}})$ ; therefore a lower voltage should be used as the design target. Due to the interactive nature of the design equations, it was not possible to find a closed-form equation to calculate the maximum allowed voltage for  $V_{DAC+}$ , which in essence means that to start the design, the target impedance for  $Z_{\text{DAC+}}$  must be found. An easy way around this is to set up an Excel® worksheet based on Reference 3 to calculate the component values and DAC output voltages. Different values for  $Z_{\text{DAC+}}$  can then be tried until an acceptable result is achieved. To view an example worksheet, go to http:// [www.ti.com/lit/zip/slyt368](http://www.ti.com/lit/zip/slyt368) and click Open to view the WinZip® directory online (or click Save to download the WinZip file for offline use). Then open the file DAC\_ Source\_to\_Op\_Amp\_Wksht\_Part3.xls and select the "Simplified VDAC– Calculation" worksheet tab.

For an example of how to use a worksheet for a design, assume that one of the PMOS DACs noted in Part 2 will be used, with a compliance voltage ranging from  $-1.0$  V to  $+1.25$  V. Since the DAC voltage will be only positive, a reduced voltage ranging from 0 V to +1.25 V will be targeted, and the same worksheet based on Reference 3 will be used.

As in the earlier examples in Parts 1 and 2 of this article series, the DAC's full-scale output is set to 20 mA. A  $5-V_{\text{PP}}$ , DC-coupled, single-ended output signal is desired, but this time the circuit shown in Figure 17 is used. Given that  $I_{\text{DAC}\pm} = 20 \text{ mA}$  and  $V_{\text{DAC}\pm} = 1.25 V_{\text{PP}}$ , the target impedance is calculated as  $\rm Z_{DAC} = 62.5$   $\Omega.$  The THS3095 currentfeedback op amp is selected for the amplifier, and  $R_F$  is set to 750 Ω. The other items that need to be entered into the worksheet are the gain, which is

$$
\frac{V_{OUT}}{2 \times I_{DAC\pm}} = 125 \Omega,
$$

and lambda  $(\lambda)$ , which is set to 0.2 (see page 5 of Reference 3).

With these variables entered, the worksheet shows the following calculated values:  $R_G = 425.64 \Omega$ ,  $R_1 = 121.80 \Omega$ ,  $R_2 = 24.36 \Omega$ ,  $R_3 = 104.02 \Omega$ , and  $R_4 = 85.13 \Omega$ . The nearest standard 1% values are R<sub>G</sub> = 422 Ω, R<sub>1</sub> = 121 Ω,  $R_2 = 24.3 \Omega$ ,  $R_3 = 105 \Omega$ , and  $R_4 = 84.5 \Omega$ . Using these values in a simulation results in  $V_{DAC-(max)} = 1.408 V$ , which exceeds the compliance voltage and needs to be reduced. Figure 18 shows the simulation waveforms.

Reducing the target  $Z_{\text{DAC}\pm}$  to 55  $\Omega$  results in a lower target voltage range of 0 V to +1.1 V. With  $Z_{\text{DAC+}} = 55 \Omega$ and no other change, the worksheet shows the following calculated values:  $R_G = 377.03 \Omega$ ,  $R_1 = 94.83 \Omega$ ,  $R_2 =$ 18.97 Ω, R<sub>3</sub> = 111.98 Ω, and R<sub>4</sub> = 75.41 Ω. The nearest standard 1% values are R<sub>G</sub> = 374  $\Omega$ , R<sub>1</sub> = 95.3  $\Omega$ , R<sub>2</sub> = 19.1 Ω, R<sub>3</sub> = 113 Ω, and R<sub>4</sub> = 75 Ω. The circuit is simulated

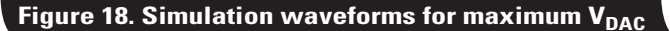

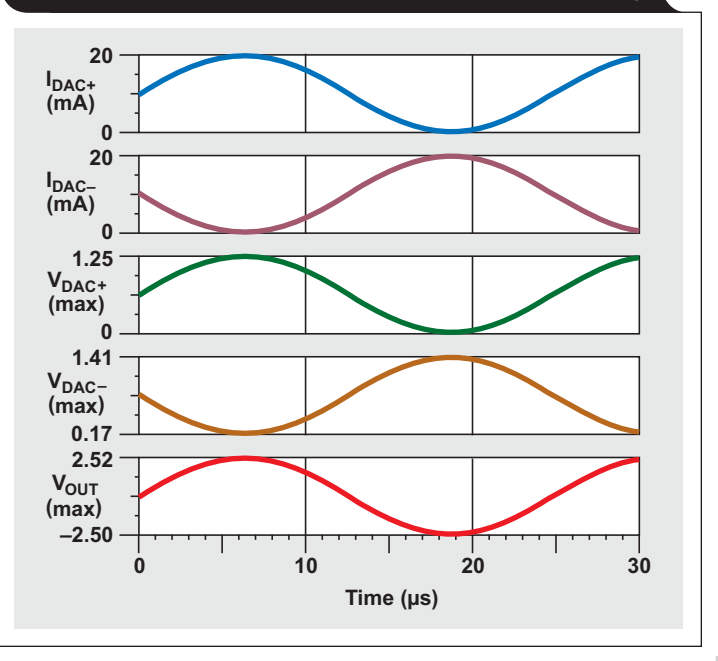

**33**

again, and the resulting waveforms (see Figure 19) show that the compliance-voltage specification is just met. The amplitude of the AC sine wave, disregarding the DC offset, is the same at  $V_{DAC+}$  and  $V_{DAC-}$ . Therefore, when the exact resistor values are used, the iteration process can be shortened by taking the results of the first calculation and making

$$
Z_{\text{DAC}+} = \frac{V_{\text{DAC} + (\text{max})} - V_{\text{DAC} - (\text{min})}}{I_{\text{DAC} + (\text{max})}}
$$

in the second try. In the example worksheet, the upper area labeled "Iterative Method" is used for simple trial and error; and the lower area labeled "Shorter Method" uses the results of the first try for the second try, which in this example converges to the same result.

To see a TINA-TI™ simulation of the circuit in this example, go to<http://www.ti.com/lit/zip/slyt368> and click Open to view the WinZip directory online (or click Save to download the WinZip file for offline use). If you have the TINA-TI software installed, you can open the file Simplified\_DAC\_Source\_Interface.TSC to view the example. To download and install the free TINA-TI software, visit www.ti.com/tina-ti and click the Download button. The simulation circuit and waveforms in this file show that the circuit simulates as expected.  $\mathcal{I}_{\text{DAC+}}$  and  $\mathcal{I}_{\text{DAC-}}$  are the DAC currents,  $V_{DAC+}$  and  $V_{DAC-}$  are the voltages developed at the DAC outputs, and  $V_{OUT}$  is the output of the amplifier. The current-sourcing DAC and op amp are ideal elements constructed with SPICE macros and are intended to show that the equations used are valid for ideal elements. Actual performance will vary depending on selected devices.

### **DAC image-filter considerations**

Part 1 discussed the need for a filter to remove the DAC sampling images and recommended that for best perform-

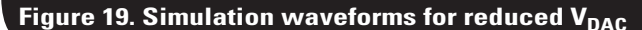

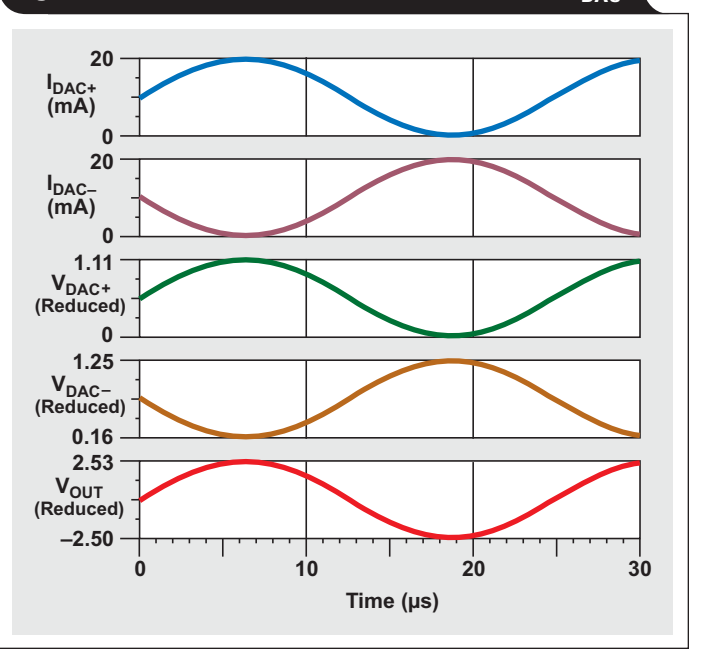

ance the filter should be placed directly at the DAC output before the op amp. The situation is the same here. As mentioned in Part 1, it is usually much easier to find standard component values to implement the filter when the input and output impedances to the filter are balanced. Figure 20 shows a proposed circuit implementation where  $R_1$  and  $R_4$  have been replaced with prime and doubleprime components on either side of the filter, so that

$$
\mathbf{R}_1 = \mathbf{R}'_1 \Vdash \mathbf{R}''_1,
$$

and

$$
\mathbf{R}_4 = \mathbf{R}_4' \mathbin{\|} \mathbf{R}_4''.
$$

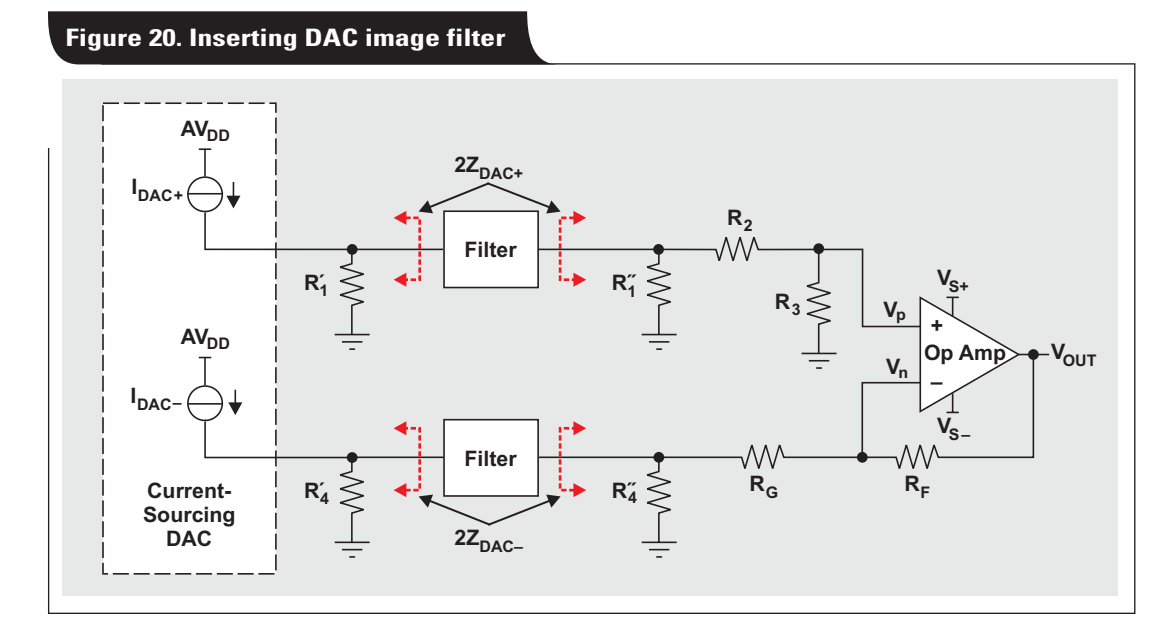

Assuming that  $R_1$  and  $R_4$  are already known, and with the additional constraint that the impedance seen on each terminal of the filter is  $2Z_{\text{DAC}\pm}$ , the new values can be found with the following equations:

$$
R_1' = 2Z_{\text{DAC}+} \tag{39}
$$

$$
\frac{1}{R_1''} = \frac{1}{R_1} - \frac{1}{R_1'}\tag{40}
$$

$$
R_4' = 2Z_{\text{DAC}} \tag{41}
$$

$$
\frac{1}{R_4''} = \frac{1}{R_4} - \frac{1}{R_4'} \tag{42}
$$

These equations are easily solved when set up in a spreadsheet. To see an example Excel worksheet, go to <http://www.ti.com/lit/zip/slyt368>and click Open to view the WinZip directory online (or click Save to download the WinZip file for offline use). Then open the file DAC\_ Source to Op Amp Wksht Part3.xls and select the "Simplified VDAC– with Filter" worksheet tab. Similar to the "Simplified VDAC– Calculation" worksheet previously mentioned, the upper area labeled "Iterative Method with Filter" is used for simple trial and error; and the lower area labeled "Shorter Method with Filter" uses the results of the first try for the second try, which in this example converges to the same result.

Please refer to Part 1 for SPICE simulation results that show the effects of matched versus unmatched impedance.

### **Conclusion**

This article has shown a circuit implementation that uses a single-stage op amp to convert differential current outputs from a current-sourcing DAC to a single-ended voltage. This circuit is based on a design methodology presented in Reference 3. This article has also discussed the need to reduce the design's target voltage on the positive side of the op amp's input  $(V_{DAC+})$  so that the DAC voltage on the negative side ( $V_{\text{DAC}}$ ) will not violate the maximum compliance voltage. It was shown that such a violation could be due to an offset from the positive side through the action of the op amp, and an easy workaround was proposed to compensate for this offset. A method for inserting a filter between the DAC and the op amp was also shown, along with design equations to compute the new component values.

### **References**

For more information related to this article, you can download an Acrobat® Reader® file at www.ti.com/lit/*litnumber* and replace "*litnumber*" with the **TI Lit. #** for the materials listed below.

### **Document Title TI Lit. #**

- 1. Jim Karki, "Interfacing Op Amps to High-Speed DACs, Part 1: Current-Sinking DACs," *Analog Applications Journal* (3Q 2009) .... [slyt342](http://www.ti.com/lit/slyt342)
- 2. Jim Karki, "Interfacing Op Amps to High-Speed DACs, Part 2: Current-Sourcing DACs," *Analog Applications Journal* (4Q 2009) . . [slyt360](http://www.ti.com/lit/slyt360) 3. Michael Steffes, "Wideband Complementary
- Current Output DAC to Single-Ended Interface: Improved Matching for the Gain and Compliance Voltage Swing," Application Report . . [sbaa135](http://www.ti.com/lit/sbaa135)

# Internet

TI Semiconductor Product Information Center Home Page [support.ti.com](http://support.ti.com)

### TI E2E Community Home Page

[e2e.ti.com](http://e2e.ti.com)

## Product Information Centers

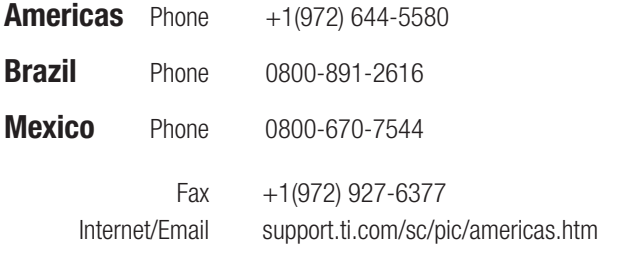

### Europe, Middle East, and Africa

Phone

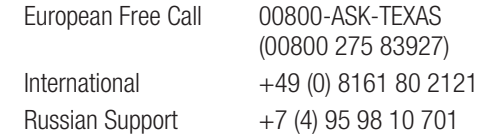

Note: The European Free Call (Toll Free) number is not active in all countries. If you have technical difficulty calling the free call number, please use the international number above.

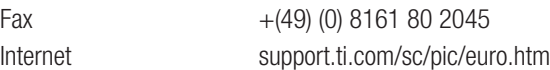

### Japan

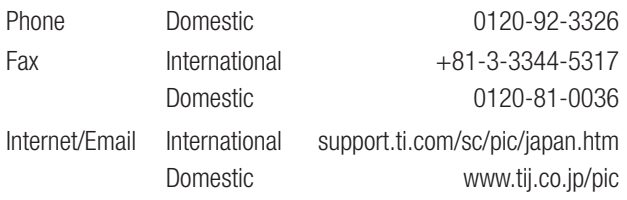

### Asia

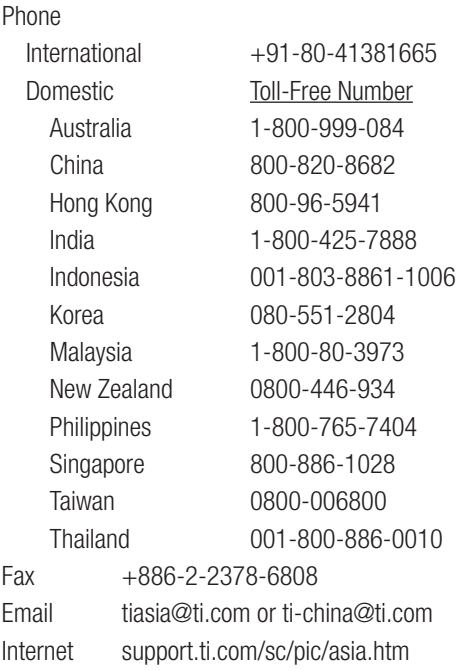

**Important Notice:** The products and services of Texas Instruments Incorporated and its subsidiaries described herein are sold subject to TI's standard terms and conditions of sale. Customers are advised to obtain the most current and complete information about TI products and services before placing orders. TI assumes no liability for applications assistance, customer's applications or product designs, software performance, or infringement of patents. The publication of information regarding any other company's products or services does not constitute TI's approval, warranty or endorsement thereof.

E121709

TINA-TI is a trademark of Texas Instruments. Acrobat and Reader are registered trademarks of Adobe Systems Incorporated. Excel is a registered trademark of Microsoft Corporation. WinZip is a registered trademark of WinZip International LLC. All other trademarks are the property of their respective owners.

### **IMPORTANT NOTICE**

Texas Instruments Incorporated and its subsidiaries (TI) reserve the right to make corrections, modifications, enhancements, improvements, and other changes to its products and services at any time and to discontinue any product or service without notice. Customers should obtain the latest relevant information before placing orders and should verify that such information is current and complete. All products are sold subject to TI's terms and conditions of sale supplied at the time of order acknowledgment.

TI warrants performance of its hardware products to the specifications applicable at the time of sale in accordance with TI's standard warranty. Testing and other quality control techniques are used to the extent TI deems necessary to support this warranty. Except where mandated by government requirements, testing of all parameters of each product is not necessarily performed.

TI assumes no liability for applications assistance or customer product design. Customers are responsible for their products and applications using TI components. To minimize the risks associated with customer products and applications, customers should provide adequate design and operating safeguards.

TI does not warrant or represent that any license, either express or implied, is granted under any TI patent right, copyright, mask work right, or other TI intellectual property right relating to any combination, machine, or process in which TI products or services are used. Information published by TI regarding third-party products or services does not constitute a license from TI to use such products or services or a warranty or endorsement thereof. Use of such information may require a license from a third party under the patents or other intellectual property of the third party, or a license from TI under the patents or other intellectual property of TI.

Reproduction of TI information in TI data books or data sheets is permissible only if reproduction is without alteration and is accompanied by all associated warranties, conditions, limitations, and notices. Reproduction of this information with alteration is an unfair and deceptive business practice. TI is not responsible or liable for such altered documentation. Information of third parties may be subject to additional restrictions.

Resale of TI products or services with statements different from or beyond the parameters stated by TI for that product or service voids all express and any implied warranties for the associated TI product or service and is an unfair and deceptive business practice. TI is not responsible or liable for any such statements.

TI products are not authorized for use in safety-critical applications (such as life support) where a failure of the TI product would reasonably be expected to cause severe personal injury or death, unless officers of the parties have executed an agreement specifically governing such use. Buyers represent that they have all necessary expertise in the safety and regulatory ramifications of their applications, and acknowledge and agree that they are solely responsible for all legal, regulatory and safety-related requirements concerning their products and any use of TI products in such safety-critical applications, notwithstanding any applications-related information or support that may be provided by TI. Further, Buyers must fully indemnify TI and its representatives against any damages arising out of the use of TI products in such safety-critical applications.

TI products are neither designed nor intended for use in military/aerospace applications or environments unless the TI products are specifically designated by TI as military-grade or "enhanced plastic." Only products designated by TI as military-grade meet military specifications. Buyers acknowledge and agree that any such use of TI products which TI has not designated as military-grade is solely at the Buyer's risk, and that they are solely responsible for compliance with all legal and regulatory requirements in connection with such use.

TI products are neither designed nor intended for use in automotive applications or environments unless the specific TI products are designated by TI as compliant with ISO/TS 16949 requirements. Buyers acknowledge and agree that, if they use any non-designated products in automotive applications, TI will not be responsible for any failure to meet such requirements.

Following are URLs where you can obtain information on other Texas Instruments products and application solutions:

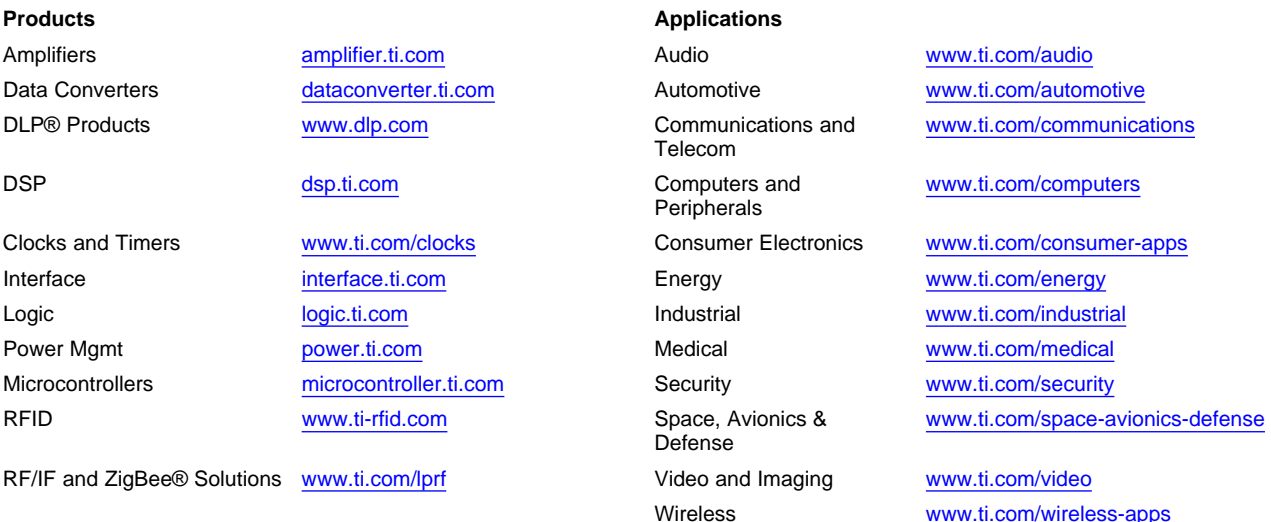

Mailing Address: Texas Instruments, Post Office Box 655303, Dallas, Texas 75265 Copyright © 2010, Texas Instruments Incorporated